## **ОСНОВНЫЕ ЗАДАЧИ, РЕШАЕМЫЕ SCADA-СИСТЕМАМИ**

- **• SCADA Supervisory Control And Date Acquisition диспетчерское управление и сбор данных**.
- **• Наиболее распространенные SCADA:**
- **• Intouch; WinCC; Genesis32; Citect; IFix; Trace Mode.**
- **• Основные задачи SCADA:**
	- **сбор и первичная обработка (фильтрация, проверка на соответствие регламенту, на аварийность и т.п.) данных;**
	- **формирование удобного человеко-машинного интерфейса:**
	- **представление данных в виде мнемосхем, графиков, световой и звуковой сигнализации, цифровых окон и т.п.;**
		- **простые и понятные способы ввода команд оператора;**
	- **ведение Базы Данных реального времени;**
	- **формирование различных архивов данных (периодический архив, архив нарушений регламента, архив аварийных ситуаций, архив действий оператора);**
	- **формирование отчетов (отчет за смену, сутки, месяц);**

**- обмен информацией между узлами системы, с вышестоящими и смежными системами.**

# **WinCC V6 –** *Windows Control Center для Windows XP Professional и Windows 2000.*

#### **Разработка проекта/среда проектирования WinCC**

Для разработки и создания проектов существуют специальные редакторы, к которым можно обращаться с помощью WinCC Explorer [Проводника WinCC].

Каждый редактор используется для конфигурирования определенной подсистемы WinCC.

#### **Основными подсистемами WinCC являются**:

- Графическая система редактор для создания кадров называется Graphics Designer [Графический дизайнер].
- Система сообщений редактор для конфигурирования сообщений называется Alarm Logging [Регистрация сообщений].
- Система архивирования редактор для определения архивируемых данных называется Tag Logging [Регистрация тегов].
- Система отчетов редактор для создания шаблонов отчетов называется Report Designer [Дизайнер отчетов].
- Система связи конфигурируется непосредственно в WinCC Explorer [Проводнике WinCC].

**Все проектировочные данные хранятся в базе данных системы** проектирования (англ. CS (Configuration System) database).

# **Система исполнения WinCC**

С помощью программного обеспечения системы исполнения оператор может контролировать и управлять процессом. В частности, программное обеспечение системы решает следующие задачи:

• чтение данных, хранящихся в базе данных системы проектирования;

- отображение кадров;
- обмен данными с контроллерами;
- архивирование текущих данных режима исполнения значений процесса и событий системы сообщений;
- управление процессом, например, с помощью определенных значений уставок или активизации/дезактивации.

## **Аппаратные требования для установки системы**

**WinCC поддерживает все платформы ПК, совместимые с IBM/AT. Для обеспечения эффективной работы с WinCC, необходимо выполнить настройку конфигурации в соответствии с приведенными ниже рекомендованными значениям. Для однопользовательской системы рекомендуются следующие параметры:**

#### **Рекомендовано**

**ЦПУ Intel Pentium 4, 1400 МГц Основная память Сервер: 1 ГБ (1024 Мб) Необходимое дисковое пространство 10 ГБ Память для спулера печати Windows > 100 МБ Видео карта 32 МБ Разрешение 1024 \* 768**

## **Разработка проекта/конфигурирование в WinCC**

Для создания проекта в WinCC, нужно выполнить следующие действия:

- 1. Запустить WinCC
- 2. Создать проект
- 3. Выбрать и установить драйвер связи
- 4. Определить теги;
- 5. Создать и отредактировать кадры процесса
- 6. Указать свойства системы исполнения WinCC
- 7. Активировать кадры в системе исполнения WinCC (WinCC Runtime)
- 8. Протестировать кадры процесса с помощью имитатора.

## **SCADA-системы TRACE MODE (ТРЕЙС МОУД) 6**  *AdAstra Research Group, LTD*

TRACE MODE 6 содержит рекордное количество библиотек ресурсов, готовых к использованию в прикладных проектах. Она имеет встроенные бесплатные драйверы к более чем 1600 контроллерам и платам ввода/вывода, свыше 600 анимационных объектов, более 150 алгоритмов обработки данных и управления, комплексные технологические объекты. Режим автопостроения, применяемый в TRACE MODE 6, мгновенно формирует базу тегов для операторских станций, контроллеров и ОРС-серверов, настраивает сетевые связи, строит систему документирования и графический интерфейс. Бесплатную базовую версию SCADA-системы TRACE MODE можно получить, обратившись на сайт фирмы-производителя www.adastra.ru или www. tracemode.ru или E-mail: adastra@adastra/ru.

 Все программы, входящие в TRACE MODE, подразделяются на две группы : инструментальную систему разработки и исполнительные модули (runtime).

**инструментальная система** разработки содержит три редактора:

- редактор базы каналов,
- редактор представления данных,
- редактор шаблонов.

**Исполнительная система** TRACE MODE включает в себя **исполнительные модули (мониторы, МРВ)** – программные модули различного назначения, под управлением которых в реальном времени выполняются составные части проекта, размещаемые на отдельных компьютерах или в контроллерах, предназначенные для работы на всех уровнях систем управления,

**Существует ряд программных модулей, назначение которых четко не привязано к функциям одного из перечисленных уровней систем управления. К таким модулям относятся:**

- **глобальный регистратор;**
- **сервер документирования;**
- **Web-активатор;**
- **GSM-активатор**.

**В редакторе базы каналов** создается математическая основа системы управления: описываются конфигурации всех рабочих станций, контроллеров и УСО, а также настраиваются информационные потоки между ними.

Результатами работы в этом редакторе являются математическая и информационная структуры проекта АСУТП, которые включают в себя набор баз каналов и файлов конфигурации для всех контроллеров и операторских станций (узлов) проекта, а также файл конфигурации всего проекта

**В редакторе представления данных разрабатывается графическая часть проекта системы управления. Сначала создается статичный рисунок технологического объекта, а затем поверх него размещаются динамические формы отображения и управления.**

**Для разработки шаблонов документов в состав инструментальной системы включен редактор шаблонов.**

**Глобальный регистратор служит для обеспечения надежного хранения архивов ТП. Он архивирует данные, посылаемые ему по сети мониторами реального времени (64 000 параметров с дискретностью 0,001 с), обеспечивает автоматическое восстановление данных после сбоя, а также может передавать архивные данные для просмотра мониторам SUPERVISOR. Глобальный регистратор может также выступать как ОРС-сервер и DDE-сервер и поддерживает обмен с базами данных через ODBC.**

**Сервер документирования NetLink Light используется для решения задачи документирования технологической информации. Он по команде МРВ, собственному сценарию или по команде оператора интерпретирует созданные заранее шаблоны, запрашивает у МРВ необходимые данные и формирует по ним документы. Эти документы могут быть распечатаны на принтере, отправлены по E-mail или опубликованы на Web-сервере.**

**Web-активатор используется в качестве www-шлюза для локальных систем АСУ ТП на базе TRACE MODE или для придания функций Web-сервера мониторам реального времени. Использование Web-активатора позволяет быстро превратить существующие АСУТП и АСУП в Internet/Intranet-системы без переделки баз данных реального времени (баз каналов).**

**Для обеспечения мобильных пользователей АСУ оперативной информацией в режиме реального времени на базе TRACE MODE разработан программный продукт - GSM-активатор.**

#### ПРИМЕР ОТОБРАЖЕНИЯ ИНФОРМАЦИИ НА ЭКРАНЕ **МОНИТОРА С ИСПОЛЬЗОВАНИЕМ SCADA**

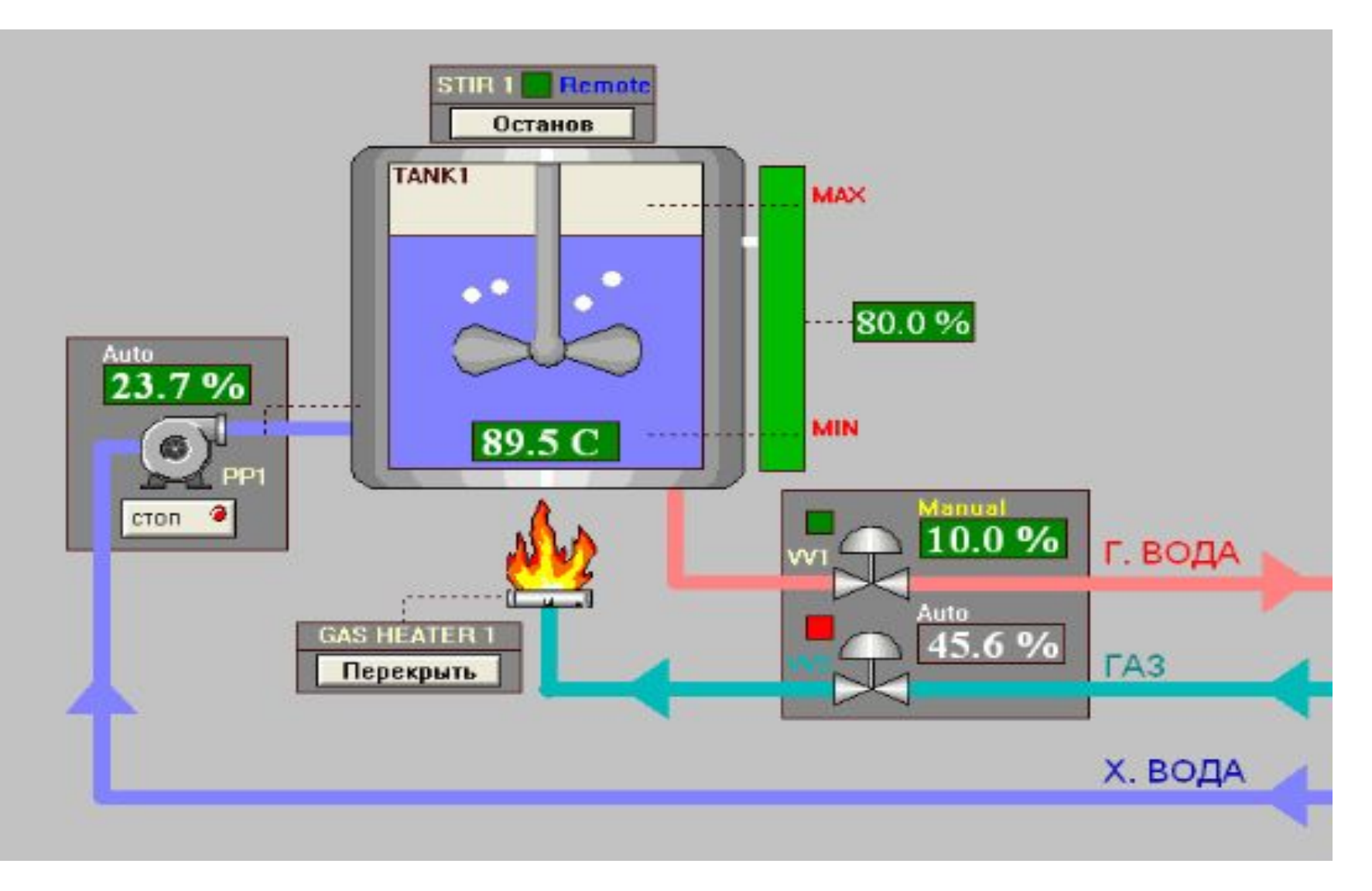

## **ПРИМЕР ИСПОЛЬЗОВАНИЯ В SCADA ФЕЙСПЛЕЙТОВ ДЛЯ** УПРАВЛЕНИЯ ОБОРУДОВАНИЕМ

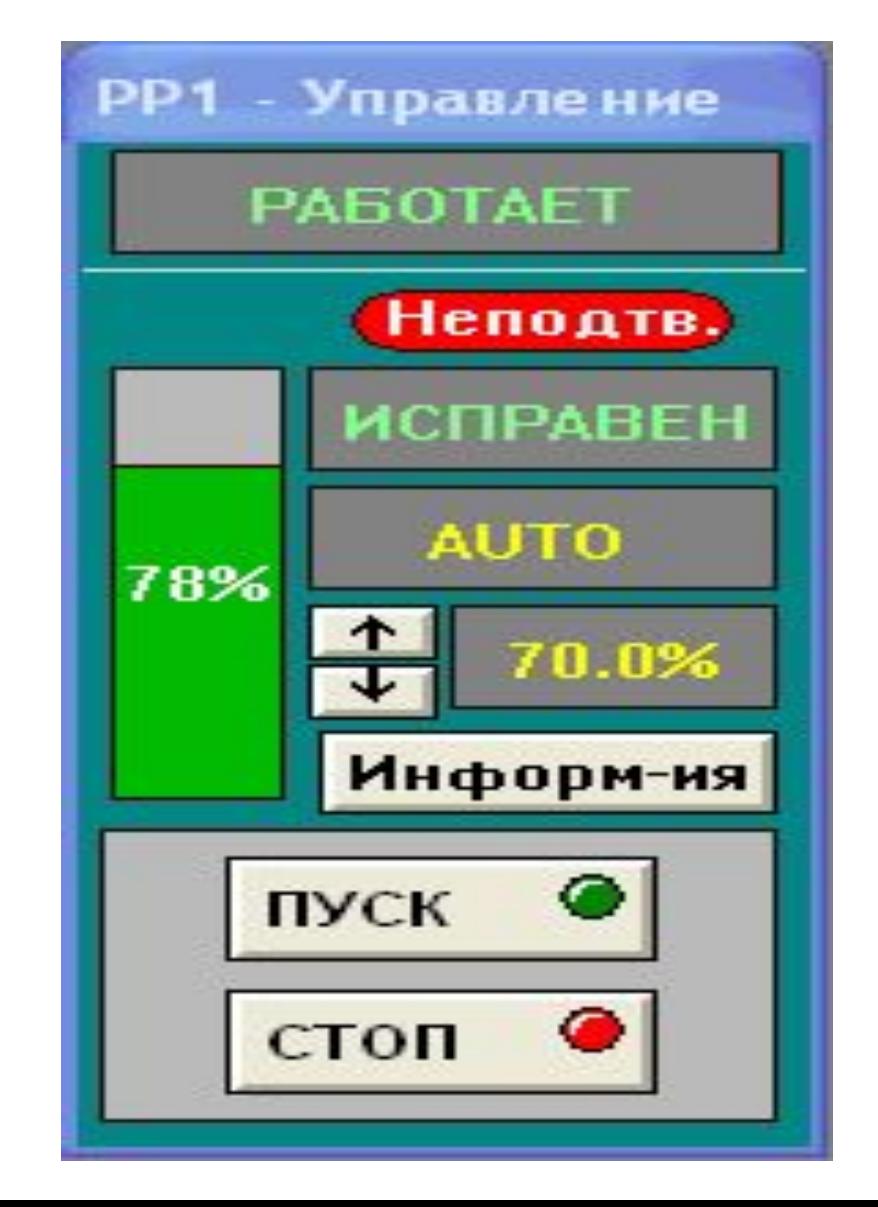

#### ПРИМЕР ОТОБРАЖЕНИЯ ТРЕНДОВ ТЕХНОЛОГИЧЕСКИХ *NAPAMETPOB B SCADA*

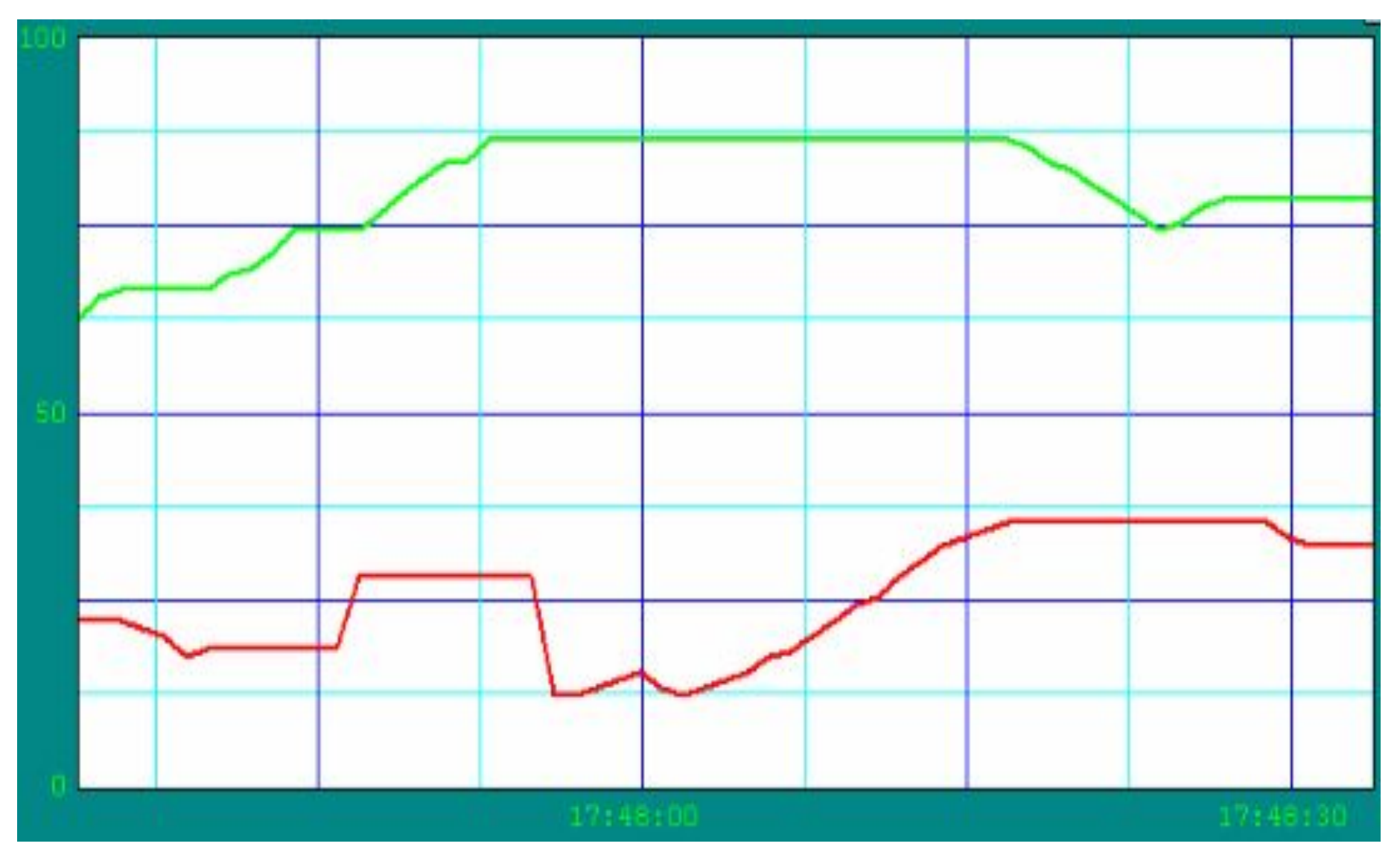

## ПРИМЕР СОСТОЯНИЯ ПАНЕЛИ СООБЩЕНИЙ И АВАРИЙНЫХ СИГНАЛИЗАЦИЙ В SCADA

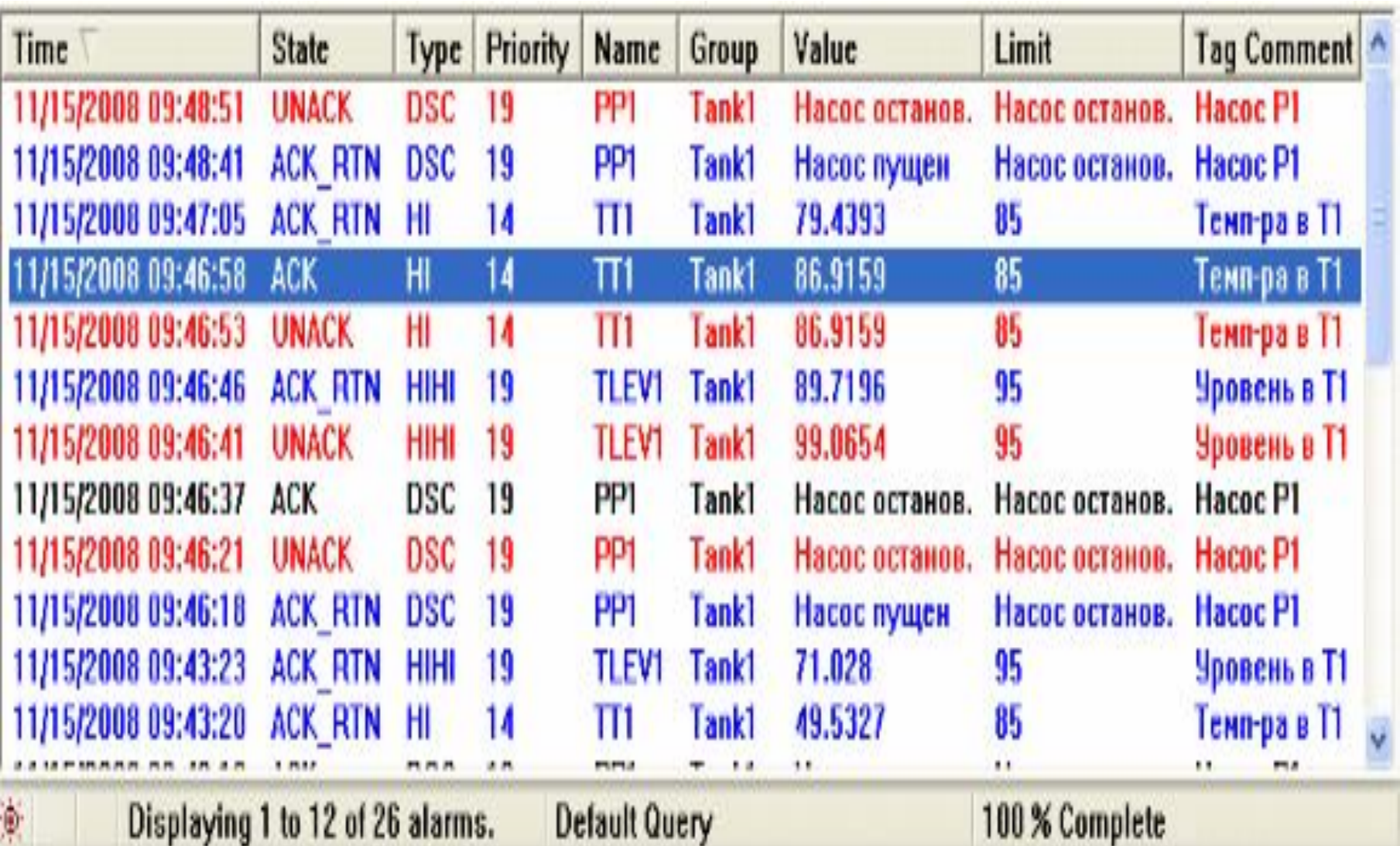

#### Визуализация управления стендом сушки и нагрева вакуум-камеры ЭСПЦ

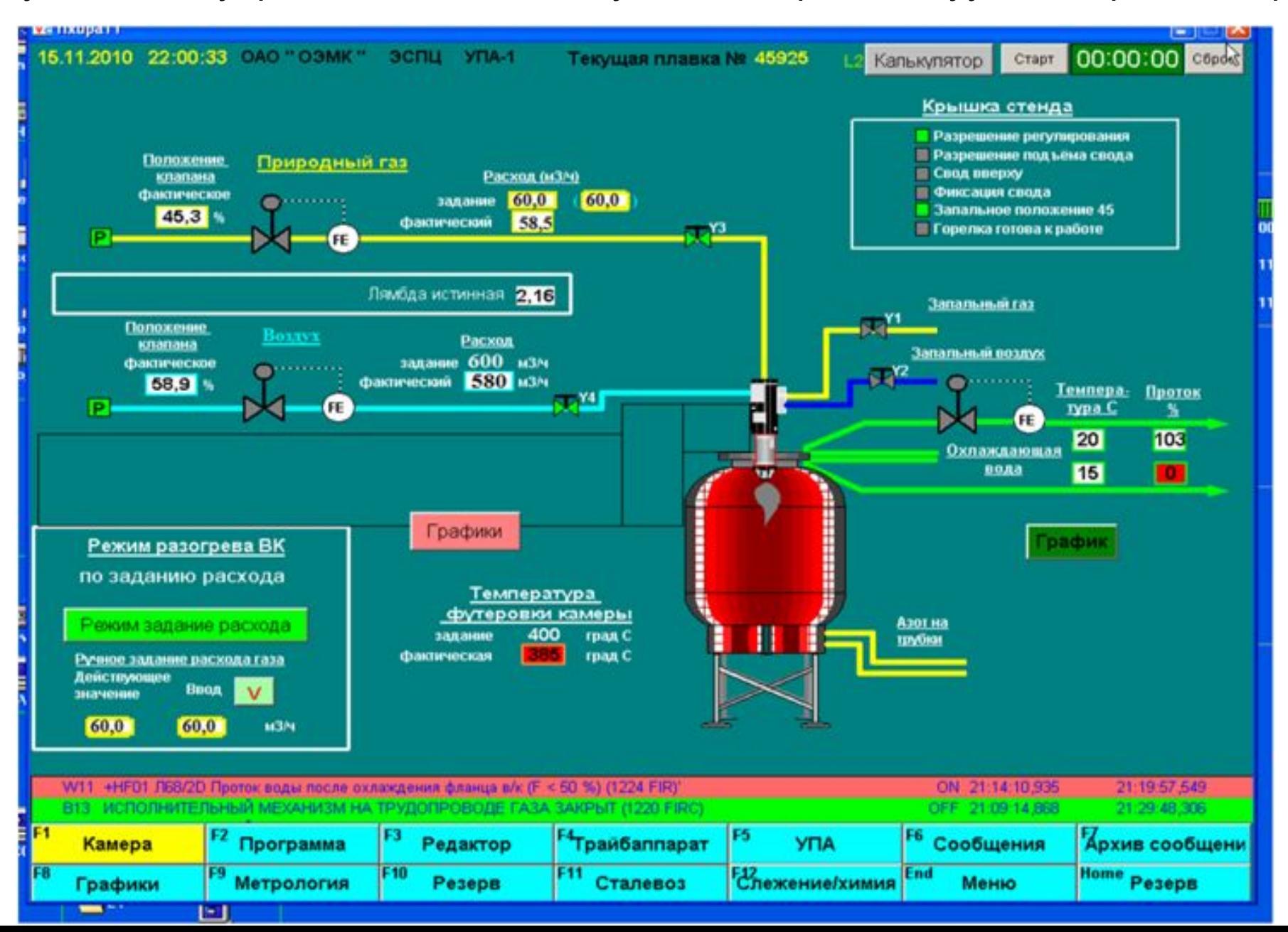

## **ПРОМЫШЛЕННЫЕ СЕТИ ПЕРЕДАЧИ ДАННЫХ В АСУ ТП**

**Вычислительные сети – основа построения распределенной АСУ ТП.**

- **• Сети передачи данных, используемые в АСУ ТП, можно условно разделить на два класса:**
- *• Полевые шины (Field Buses):*
	- *– Profibus DP ;*
	- *– Profibus PA;*
	- *– AS;*
	- *– Modbus RTU;*
	- *– HART;*
	- *– DeviceNet;*
- *• Сети верхнего уровня (операторского уровня, Terminal Buses*):  **Industrial Ethernet:**
	- **Profinet;**
	- **EtherCAT;**
	- **Ethernet Powerlink;**
	- **Ether/IP.**

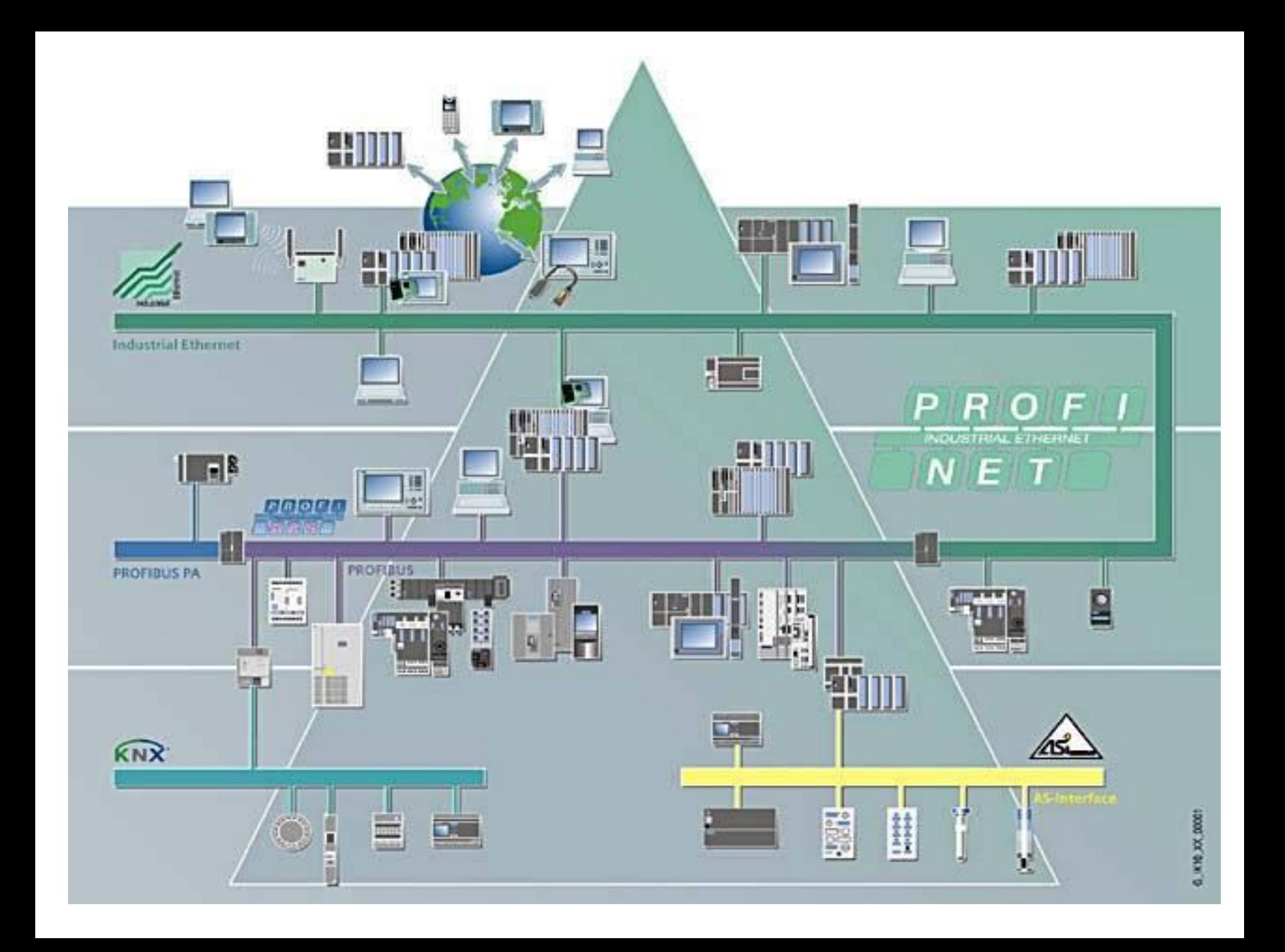

## **ПРОМЫШЛЕННЫЕ СЕТИ ПОЛЕВОГО УРОВНЯ** *(Field Buses)*

**НАЗНАЧЕНИЕ: обеспечение сетевого взаимодействия между контроллерами и удаленной периферией (например, узлами ввода/вывода). Помимо этого, к полевой шине могут подключаться различные контрольно-измерительные приборы и исполнительные устройства (Field Devices), рабочие и инженерные станции, серверы. АЛГОРИТМ – Master- Slave.**

#### **ТРЕБОВАНИЯ к** *Field Buses* **:**

- **- детерминированность;**
- **поддержка достаточно больших расстояний (до нескольких км);**
- **защита от электромагнитных наводок;**
- **упрочненная механическая конструкция кабелей и соединительных элементов.**

#### **СРЕДА ПЕРЕДАЧИ:**

- **медный кабель (чаще всего экранированная «витая пара»);**
- **оптоволоконный кабель;**
- **инфракрасный сигнал.**

## PROFIBUS (PROcess Fleld BUS) - это промышленная сеть

#### полевого уровня

ПРЕДНАЗНАЧЕНА для связи между ПЛК и станциями распределенного ввода-вывода ЕТ 200, устройствами человеко-машинного интерфейса и приборами полевого уровня. PROFIBUS позволяет выполнять дистанционное программирование и конфигурирование систем автоматизации, их отладку, диагностирование и запуск.

#### **OCHOBHЫЕ ХАРАКТЕРИСТИКИ PROFIBUS:**

- Дистанционное обслуживание устройств децентрализованной периферии, а также обмен данными в соответствии с требованиями международных стандартов IEC 61158/EN 50170.
- Возможность подключения оборудования любых производителей,<br>поддерживающих стандарты IEC 61158/EN 50170 (PROFIBUS поддерживает свыше 600 крупных производителей электротехнического оборудования и средств автоматизации).
- Стандарт сети полевого уровня, определяющий физические характеристики среды передачи данных, методы доступа к данным, протокол передачи данных и требования к интерфейсу пользователя.
- Связь полевого уровня: PROFIBUS-DP (Distributed Periphery) для скоростного обмена данными с приборами полевого уровня; PROFIBUS-PA (Process Automation) – для обмена данными с устройствами, расположенными в зонах повышенной опасности.
- Обмен данными: PROFIBUS FMS (Field Bus Message Specification) для обмена данными между интеллектуальными устройствами автоматизации.
- PROFIBUS мощная открытая высокоэффективная промышленная сеть, гарантирующая простую организацию передачи данных.

## **ПОДКЛЮЧЕНИЕ К PROFIBUS**

- Подключение устройств распределенного вводавывода к системам автоматизации производится через:
	- встроенные интерфейсы центральных процессоров (CPU),
	- интерфейсные модули (IM) или съемные интерфейсные субмодули (IF),
	- коммуникационные процессоры (CP).
- К одной системе автоматизации может подключаться несколько сетей PROFIBUS-DP, что позволяет не только увеличивать количество обслуживаемых устройств распределенного ввода-вывода, но и разделять их на группы по различным технологическим признакам.

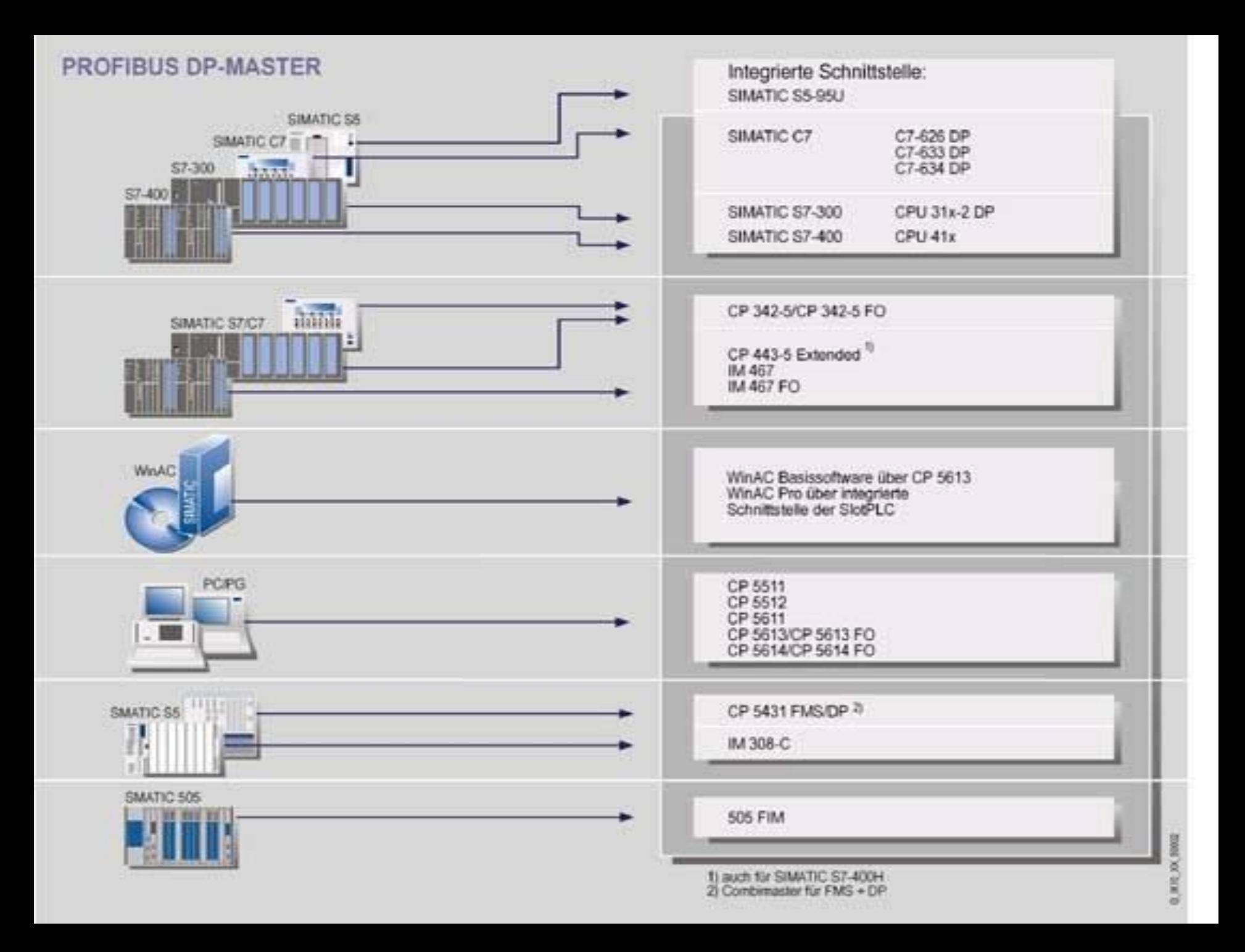

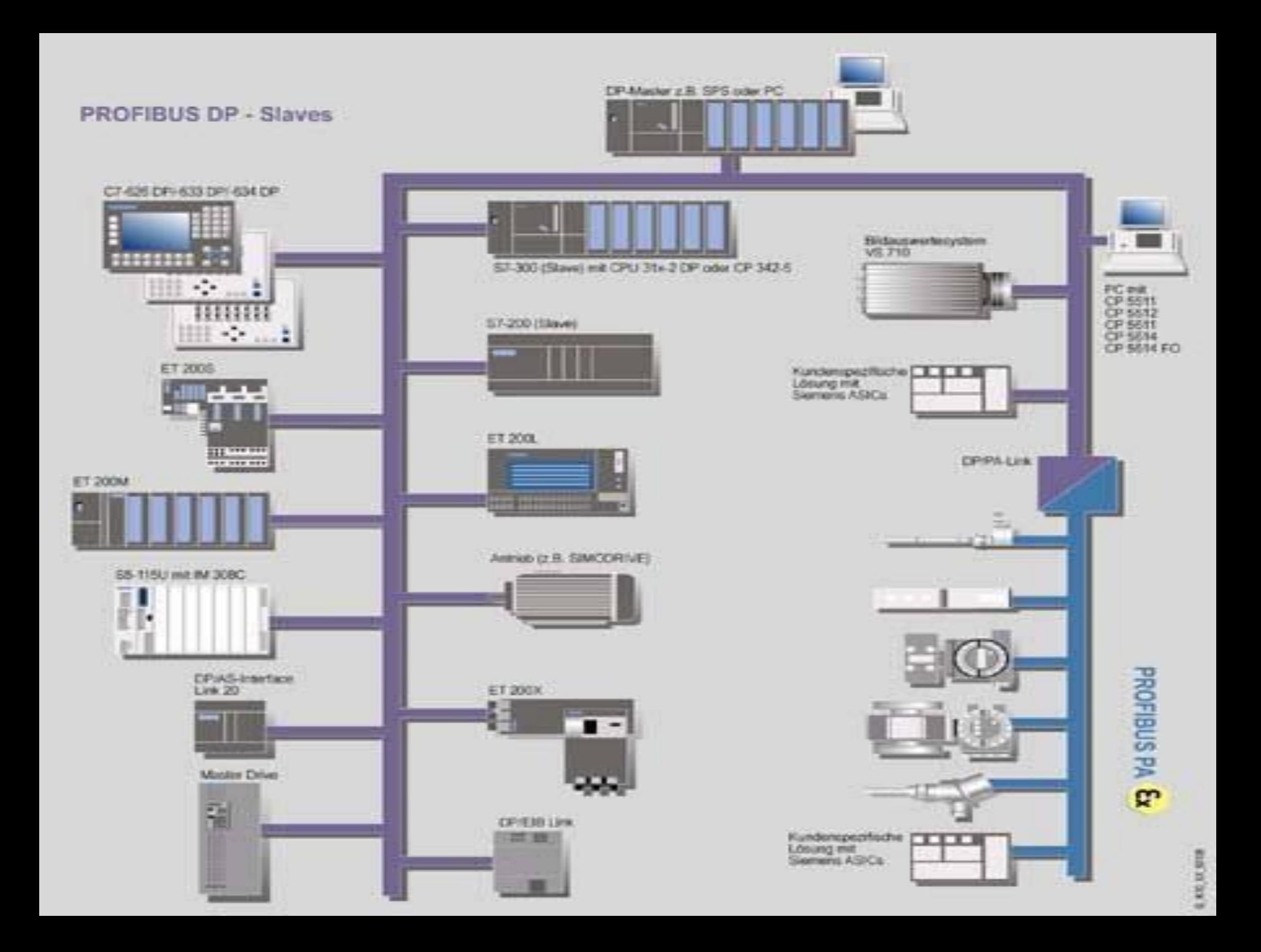

## **ХАРАКТЕРИСТИКИ ЭЛЕКТРИЧЕСКИХ СЕТЕЙ PROFIBUS**

- **• 1. Экранированная витая пара.**
- **• 2. Последовательный интерфейс RS 485 и дифференциальные сигналы напряжения (повышается помехозащищенность).**
- **• 3. Расстояние до 9,6 км.**
- **• 4. До 32 станций на сегмент. Всего до 127 станций. Сегменты соединяются через повторители.**
- **• 5.Скорость от 9,6 Кбит/с до 12 Мбит/с. Максимальная длина сегмента зависит от скорости передачи.**
- **• 6. Сегменты подключаются через повторители RS 485.**
- **• 7.Топология шинная или древовидная.**
- **• 8. В зонах повышенной опасности рекомендуется использовать протокол PROFIBUS PA. Скорость передачи данных 31,25 Кбит/с. Кодирование информации токовым сигналом.**
- **• 9. Согласование сигналов DP и PA сегментов осуществляется при помощи специальных DP/PA соединителей.**

## **ПРИМЕР ЭЛЕКТРИЧЕСКОЙ СЕТИ PROFIBUS**

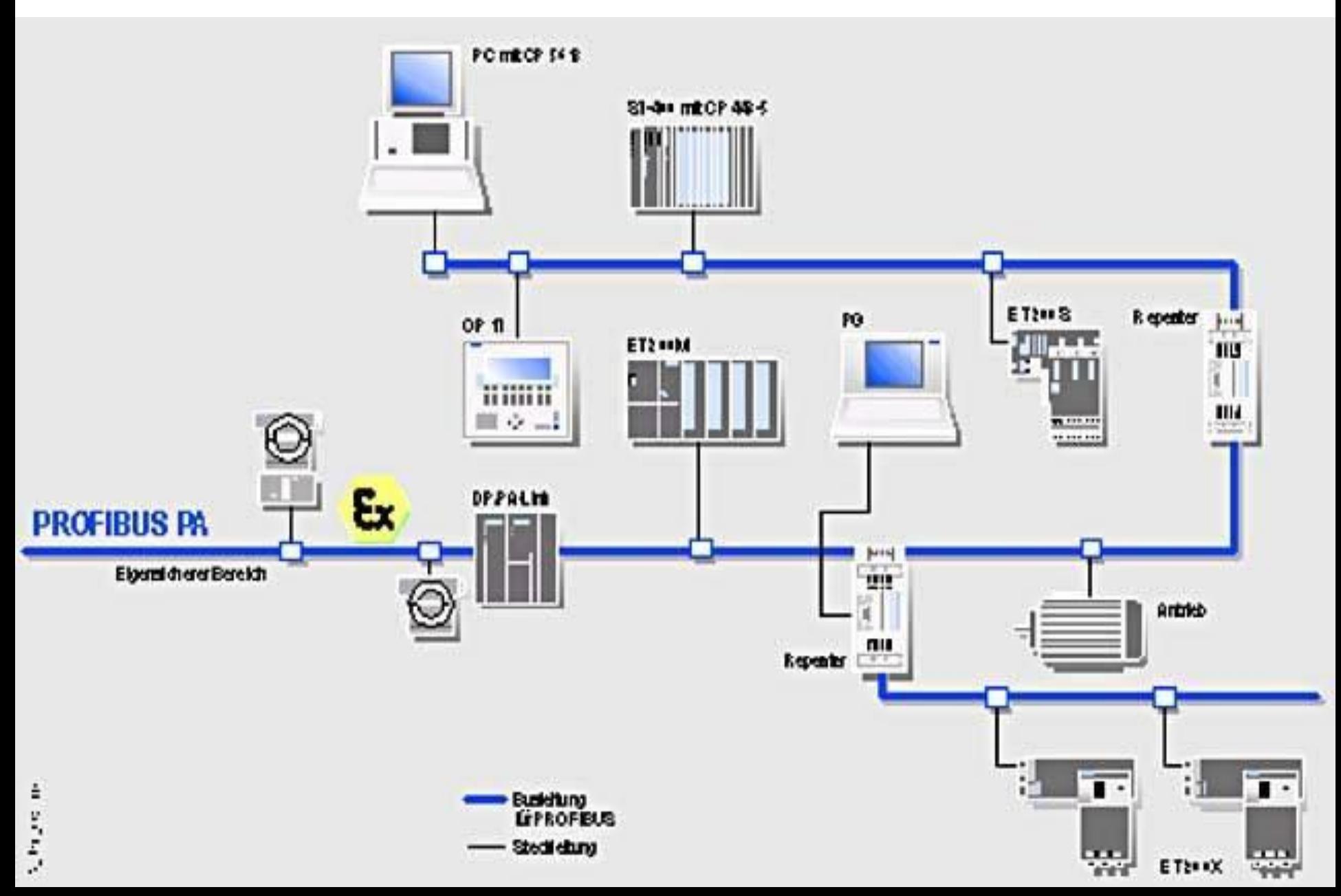

#### **ОПТИЧЕСКИЕ СЕТИ PROFIBUS (Расстояние до 90 км)**

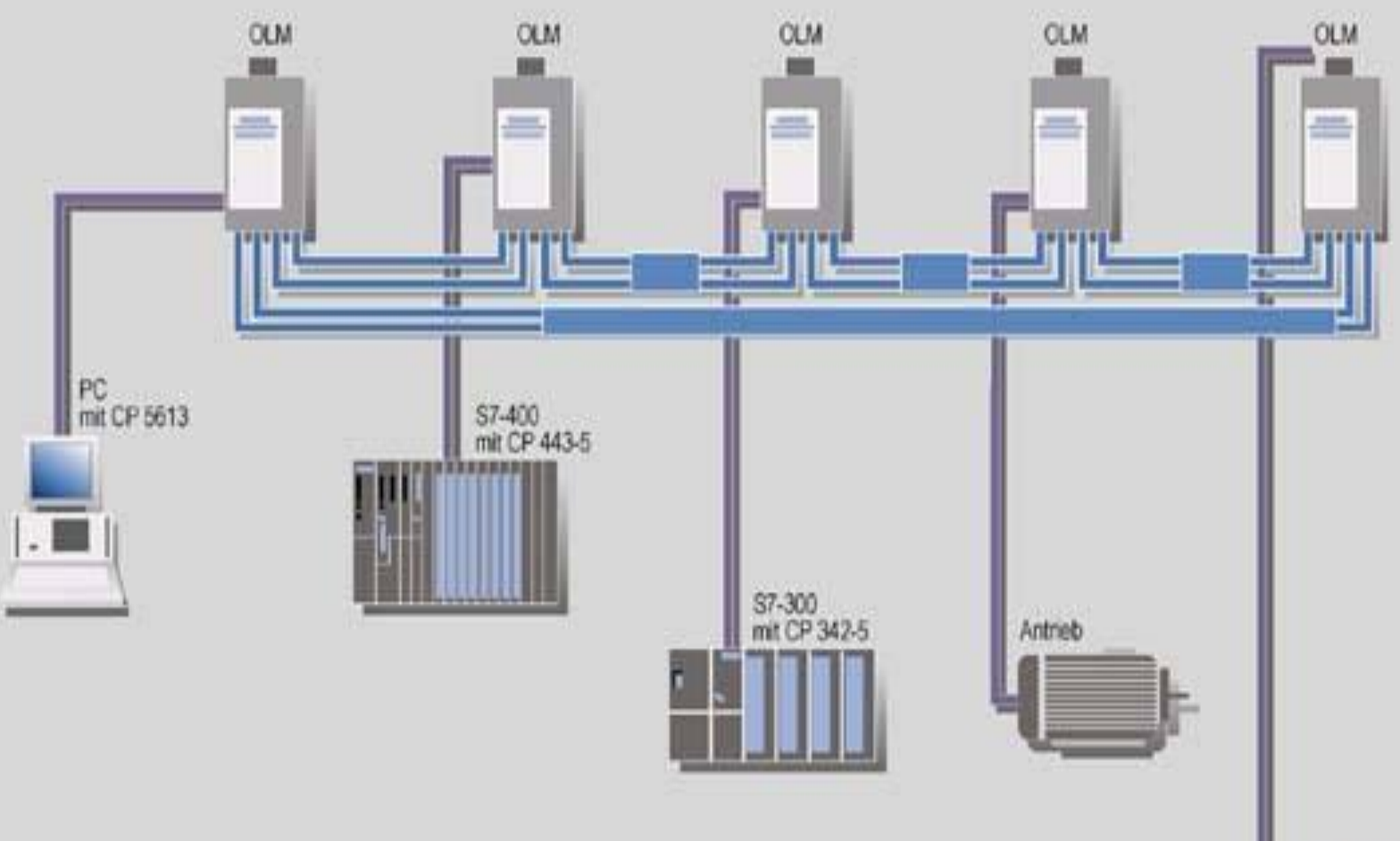

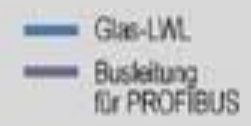

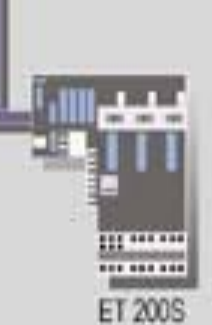

## **ИСПОЛЬЗОВАНИЕ БЕСПРОВОДНЫХ КАНАЛОВ в PROFIBUS**

- **• Расстояние До 15 м.**
- **• Скорость 1,5 Мбит/с**.

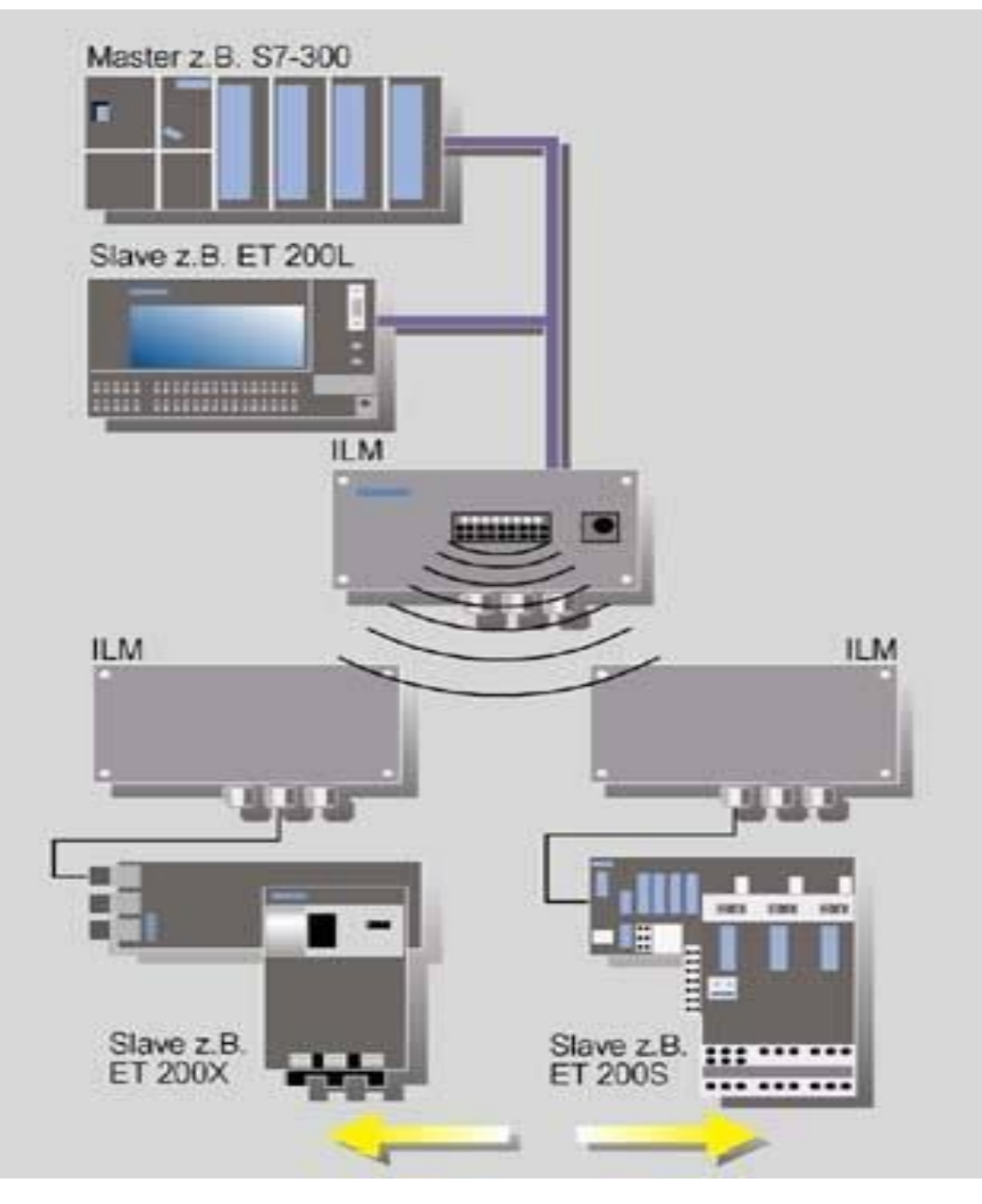

## **AS- ИНТЕРФЕЙС**

- **• AS- ИНТЕРФЕЙС это сеть полевого уровня для подключения датчиков и приводов различного назначения**
- **• Питание всех сетевых компонентов и передача данных производится по одному и тому же кабелю.**
- **• В качестве ведущих устройств могут использоваться S7-200, S7-300, ET-200 с соответствующими коммуникационными процессорами для подключения к AS.**
- **• В качестве ведомых устройств могут использоваться модули ввода/вывода, пускатели двигателей, кнопки и индикаторы.**
- **• Для связи с PROFIBUS используется DP/AS-интерфейс соединитель 20Е.**
- **• Соединение абонентов через специальный кабель ASинтерфейса.**

#### ЭЛЕМЕНТЫ AS-ИНТЕФЕЙСА

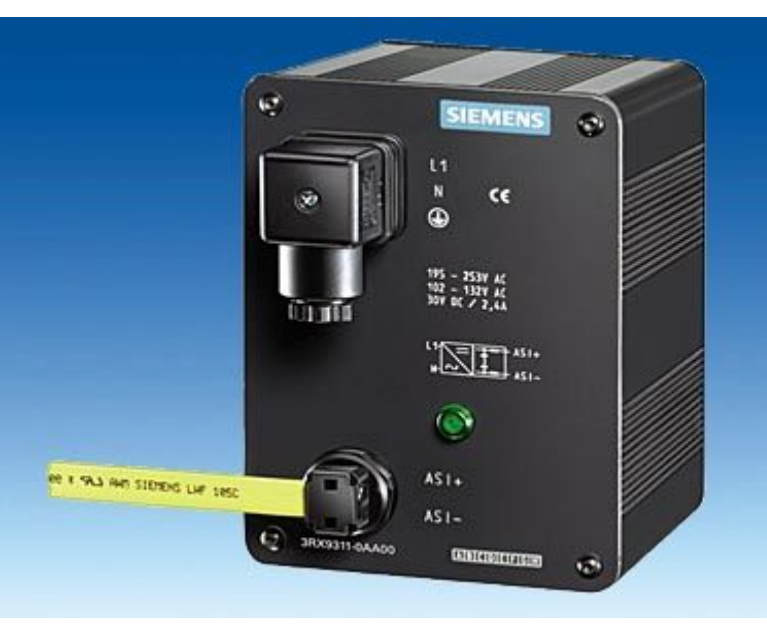

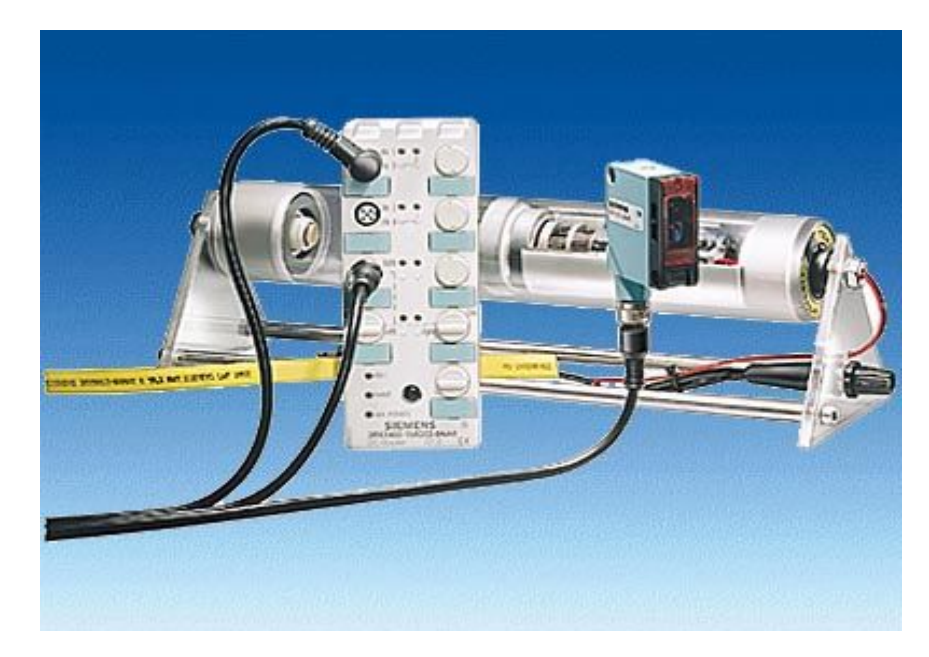

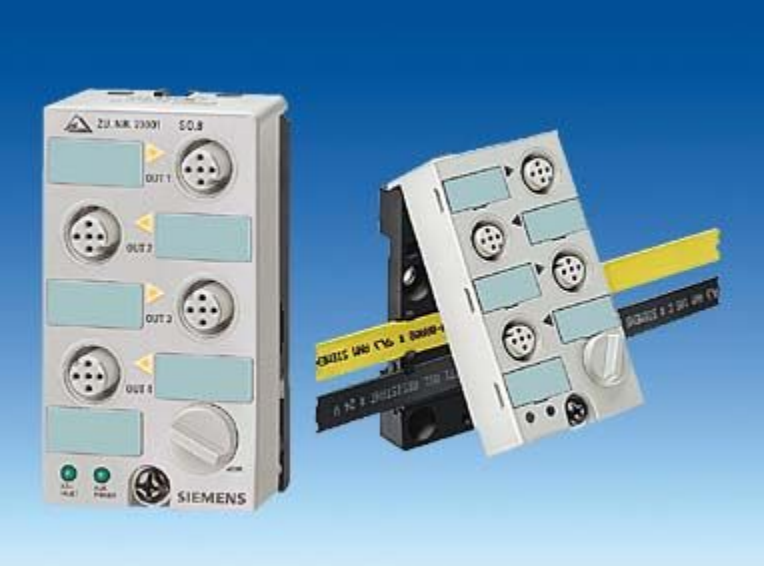

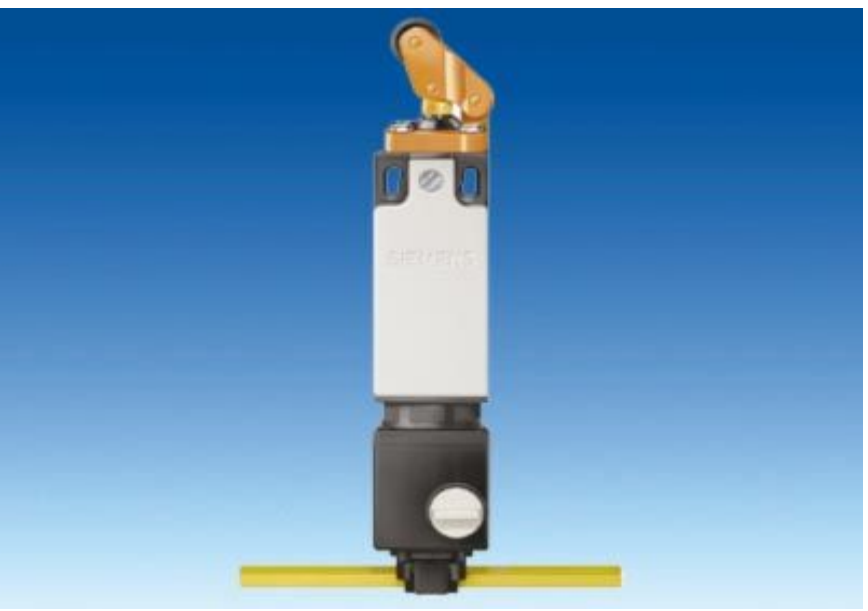

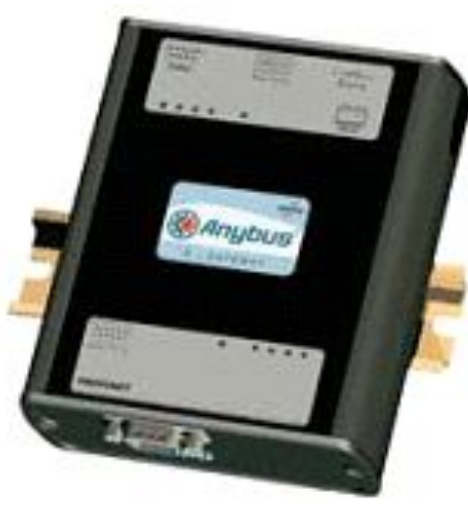

# **AS-i Master - Profibus Slave**

Ш тоз Anybus-X "AS-i Master - Profibus Slave" предназначен для подключения устройств AS-i к сети Profibus. С одной стороны шлюз сам является в едущим (Master) устройством и может обеспечить работу с объединенными в сеть устройствами AS-i, а со стороны другого интерфейса шиюз явияется ведомым (Slave) устройством в сети Profibus.

Шлюз Anybus-X перенаправляет в обоих направлениях данные ввода/вывода (I/O-data), обеспечивая полноценный обмен данными между двумя сетями. По умолчанию размер данных I/O принят 20 байт.

Для изменения этой величины и других настроек шлюз подключается к компьютеру через. конфигурационный порт RS-232. Вся работа осуществляется через стандартную терминальную программу (HyperTerminal).

Настройка сети со стороны AS-i Master происходит автоматически, при необходимости можно использовать и ручной режим (через подключение по RS-232 к COM порту компьютера и использованием любой терминальной программы).

## **HART - ПРОТОКОЛ**

- HART-протокол (англ. *Highway Addressable Remote Transducer* Protocol). Цифровой сигнал в виде частотно модулированного сигнала накладывается на аналоговый токовый сигнал 4-20 мА.
- Питание датчика и снятие его показаний осуществляется по паре проводов.
- К одной паре проводов может быть подключено несколько датчиков.
- Протокол HART поддерживается всеми ведущими производителями оборудования и программного обеспечения в области промышленной автоматизации.

В России данный протокол поддерживает ПГ "Метран"

- **• Преимущества**
- высокая помехозащищённость
- простота и низкая стоимость монтажа
- дешевизна
- широкая распространённость в мире и России
- **• Недостатки**
- малые скорости (1200 бод).
- сложность в обеспечениии взрывозащиты.

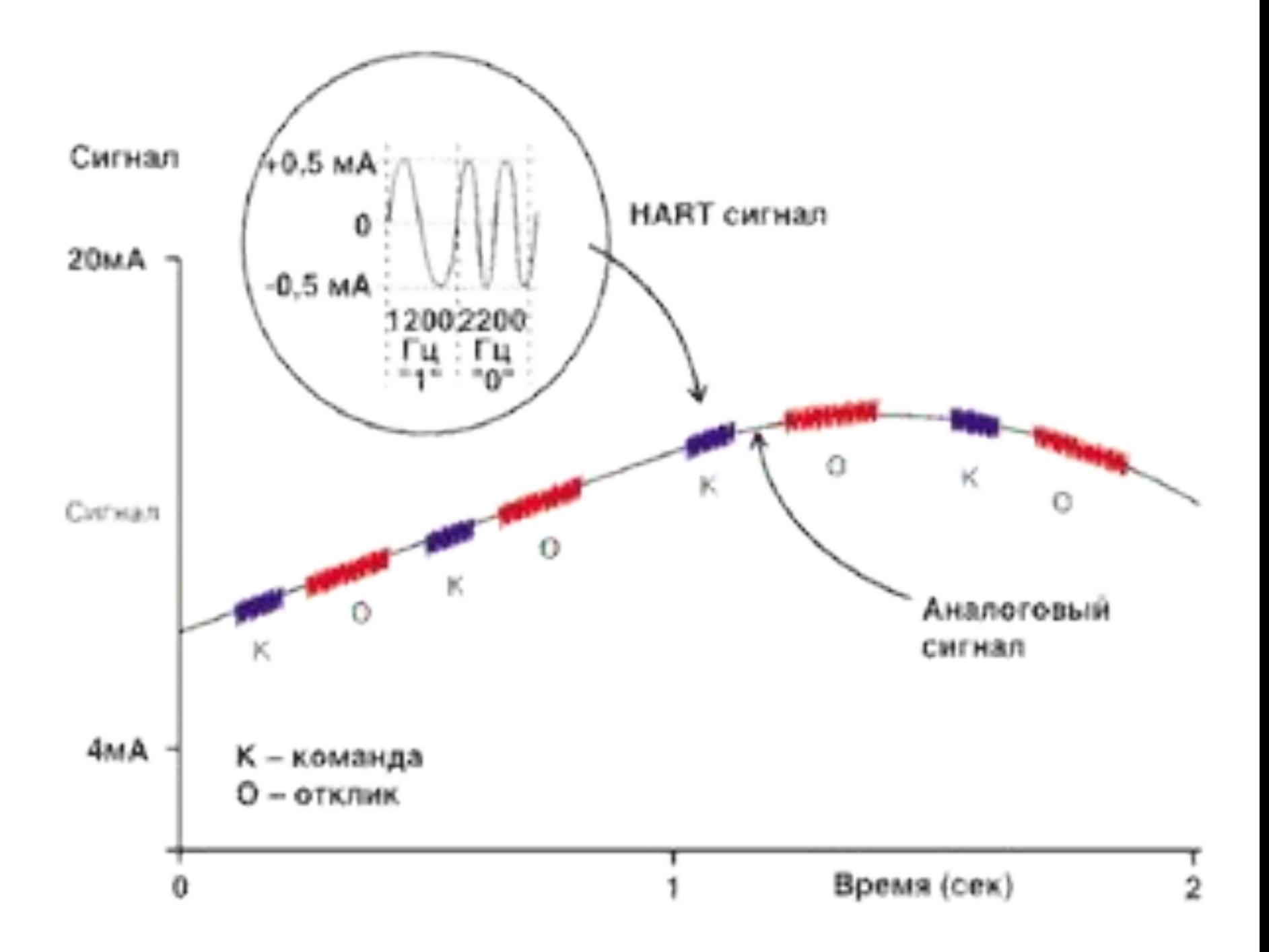

#### Многоточечное подключение к HART-интерфейсу

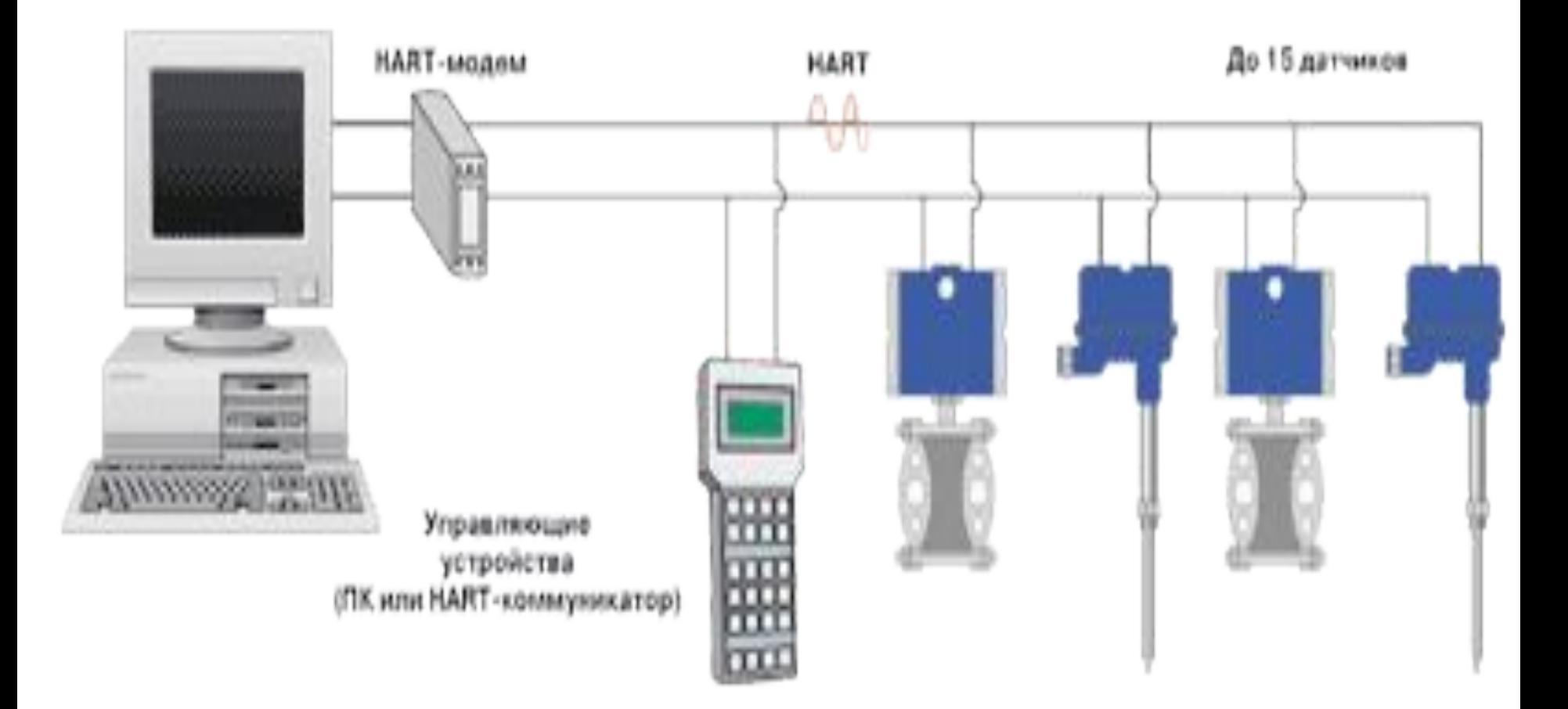

#### ОДНОТОЧЕЧНОЕ подключение к HART-интерфейсу

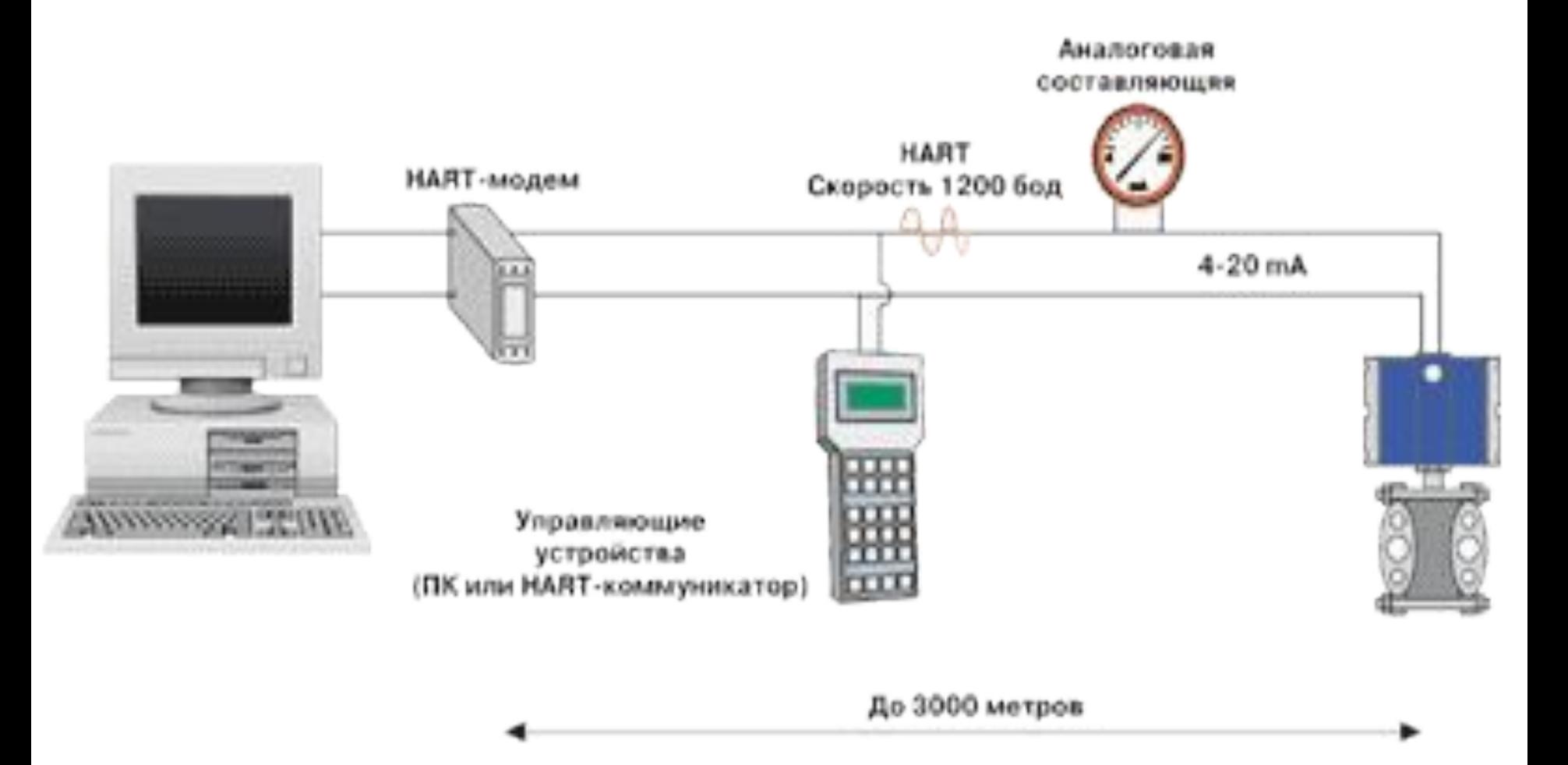

## Датчики температуры и давления AUTROL с HART - интерфейсом

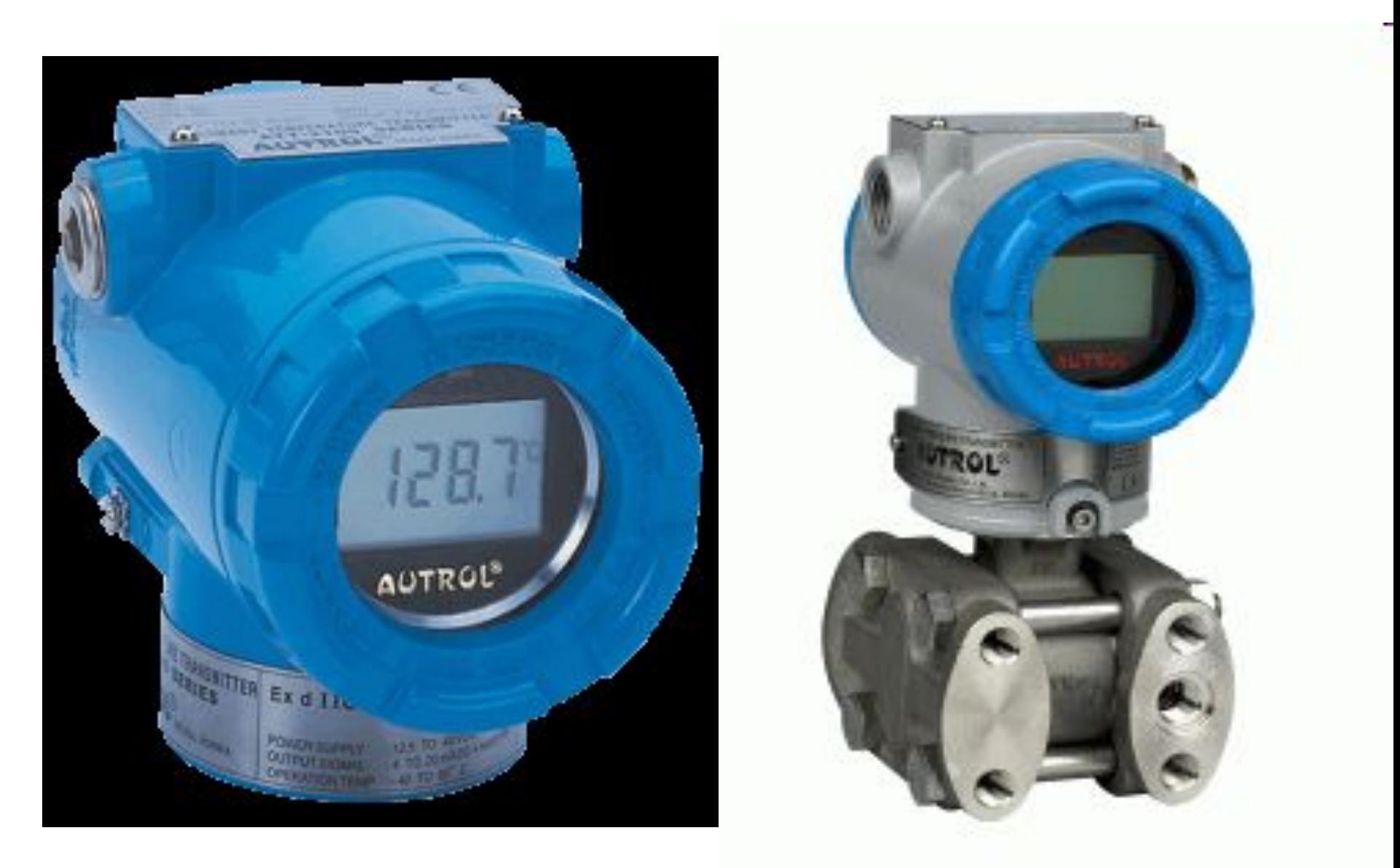

CAN (англ. Controller Area Network — сеть контроллеров) стандарт промышленной сети, ориентированный прежде всего на объединение в единую сеть различных исполнительных устройств и датчиков. Режим передачи — последовательный, широковещательный, пакетный.

CAN разработан компанией Robert Bosch GmbH в середине 1980-х и в настоящее время широко распространён в

промьшиленной автоматизации, технологиях «умного дома»,

автомобильной промышленности и многих других областях.

Стандарт для автомобильной автоматики.

Максимальное число абонентов, подключенных к данному интерфейсу фактически определяется нагрузочной способностью примененных приемопередатчиков. Например, при использовании трансивера фирмы PHILIPS PCA82C250 она равна 110.

Скорость передачи данных зависит от длины сети

- 1 Мбит/с 40 M
- 500 Кбит/с 100 м
- 125 Кбит/с 500 м
- 10 Кбит/с  $5000<sub>M</sub>$

Протокол CAN обладает развитой системой обнаружения и сигнализации оппибок. Для этих целей используется поразрядны контроль, прямое заполнение битового потока, проверка пакета сообщения CRC-полиномом, контроль формы пакета сообщениі подтверждение правильного приема пакета данных. Хеммингов интервал d=6. Общая вероятность необнаруженной ошибки 4.7x 11.